$,$  tushu007.com

## <<计算机办公应用培训教程>>

 $<<$   $>>$ 

- 13 ISBN 9787121111143
- 10 ISBN 7121111144

出版时间:2010-8

页数:329

PDF

更多资源请访问:http://www.tushu007.com

## , tushu007.com

## <<计算机办公应用培训教程>>

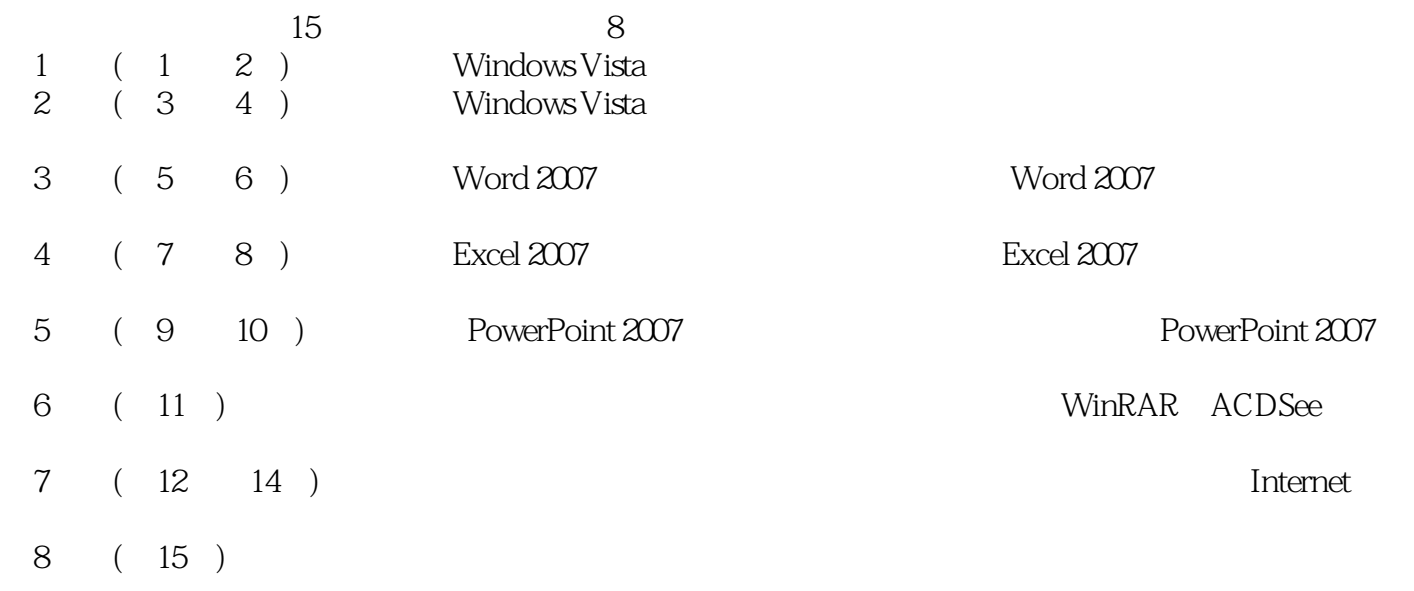

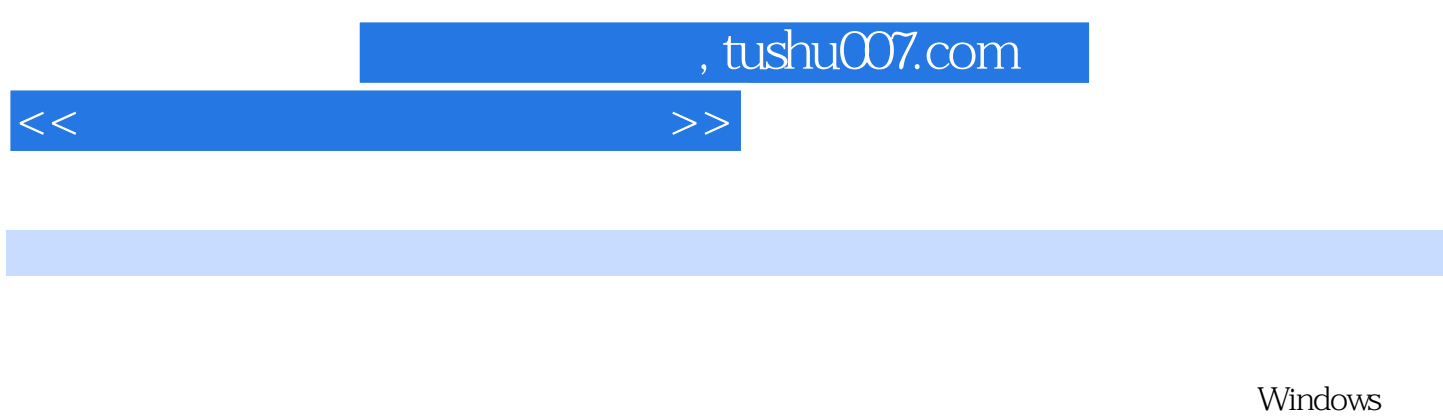

Vista基础、汉字输入法与办公应用、Windows Vista与办公管理、Windows Vista设置与软件管理、Word

PowerPoint 2007

## <<计算机办公应用培训教程>>

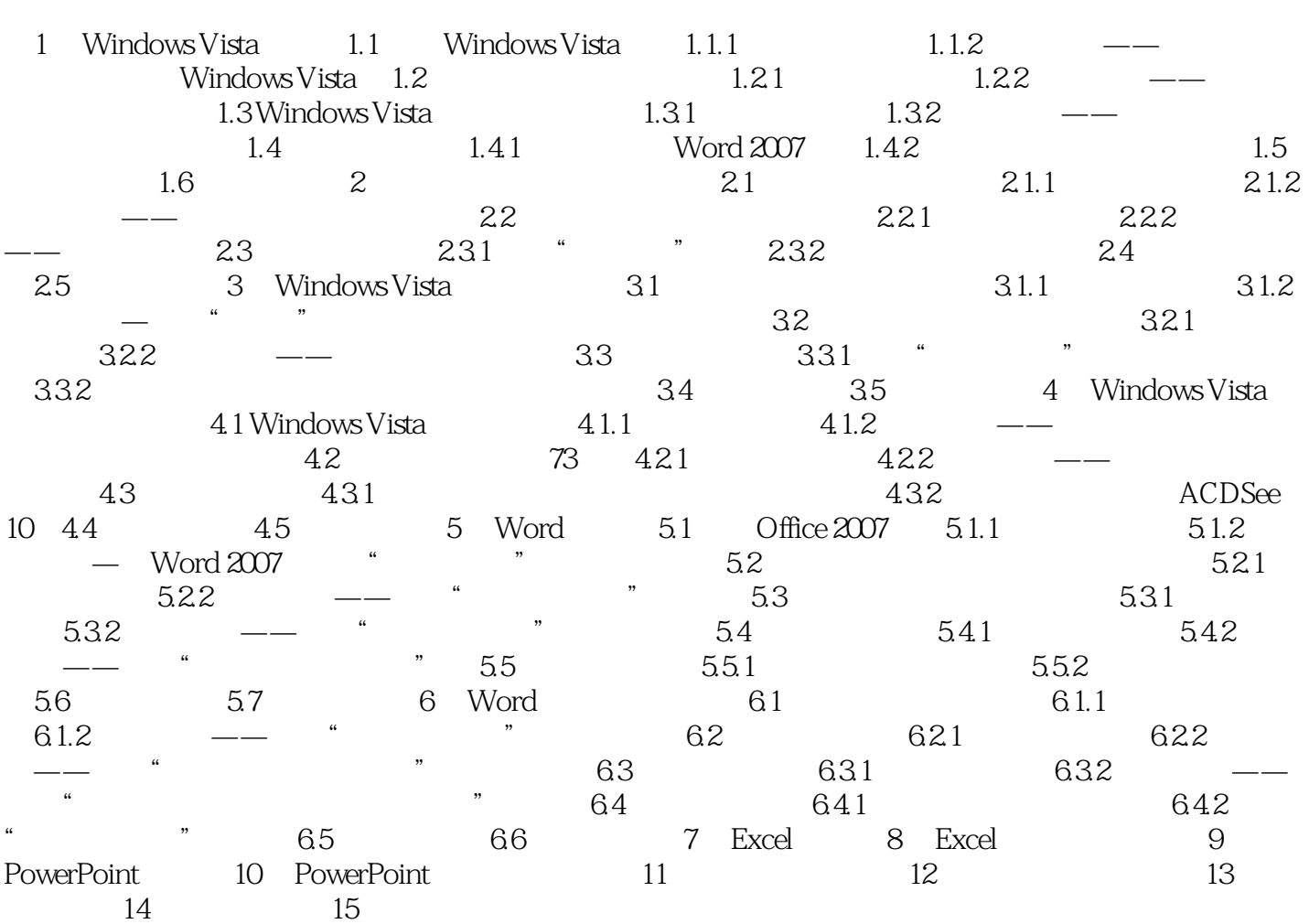

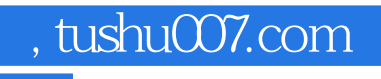

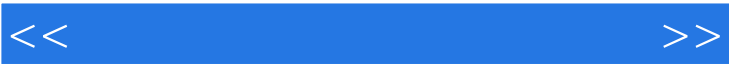

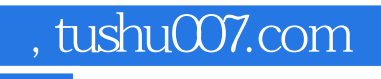

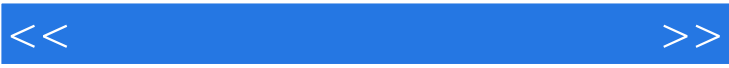

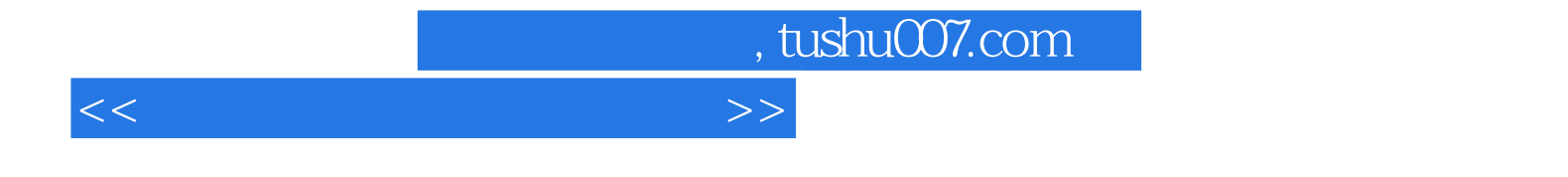

本站所提供下载的PDF图书仅提供预览和简介,请支持正版图书。

更多资源请访问:http://www.tushu007.com